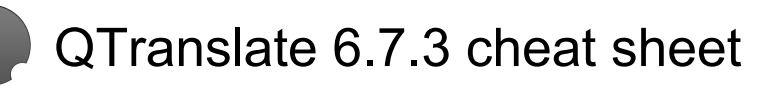

## **Global**

Those shortcuts can be used system-wide. As they are likely to be used by other programs, you may want to chage them if you experience problems.

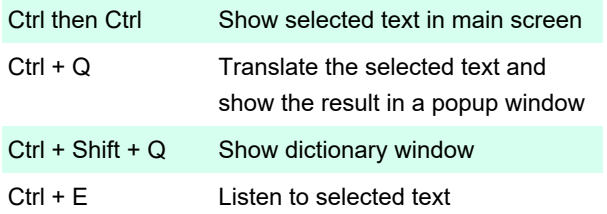

## Main window

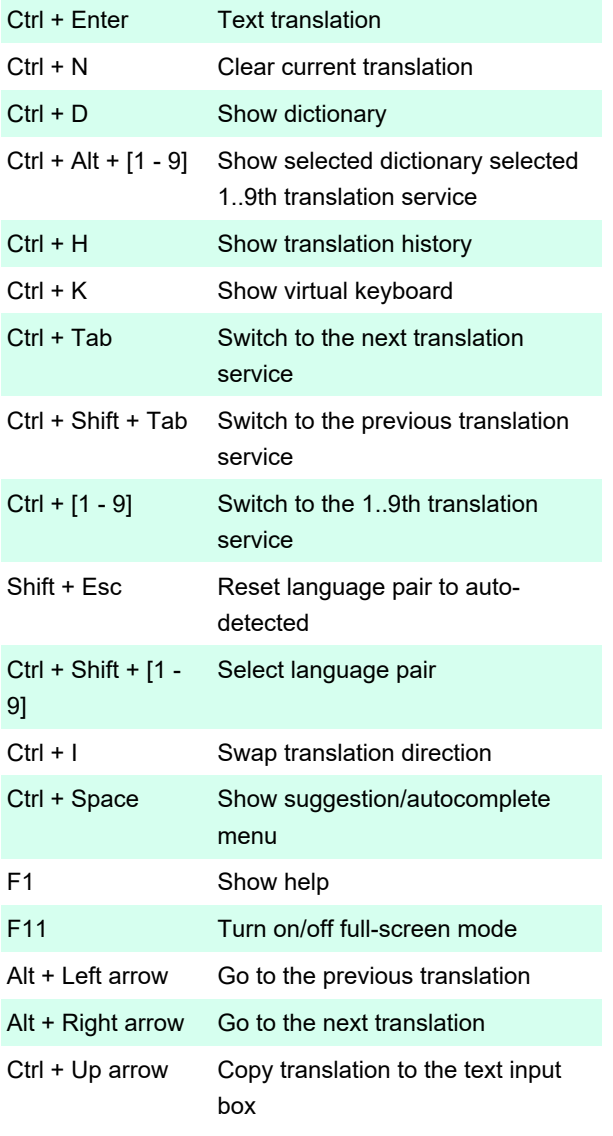

Last modification: 11/11/2019 8:10:45 PM

More information: [defkey.com/qtranslate-shortcuts](https://defkey.com/qtranslate-shortcuts) [Customize this PDF...](https://defkey.com/qtranslate-shortcuts?pdfOptions=true)